## Auf einen Blick

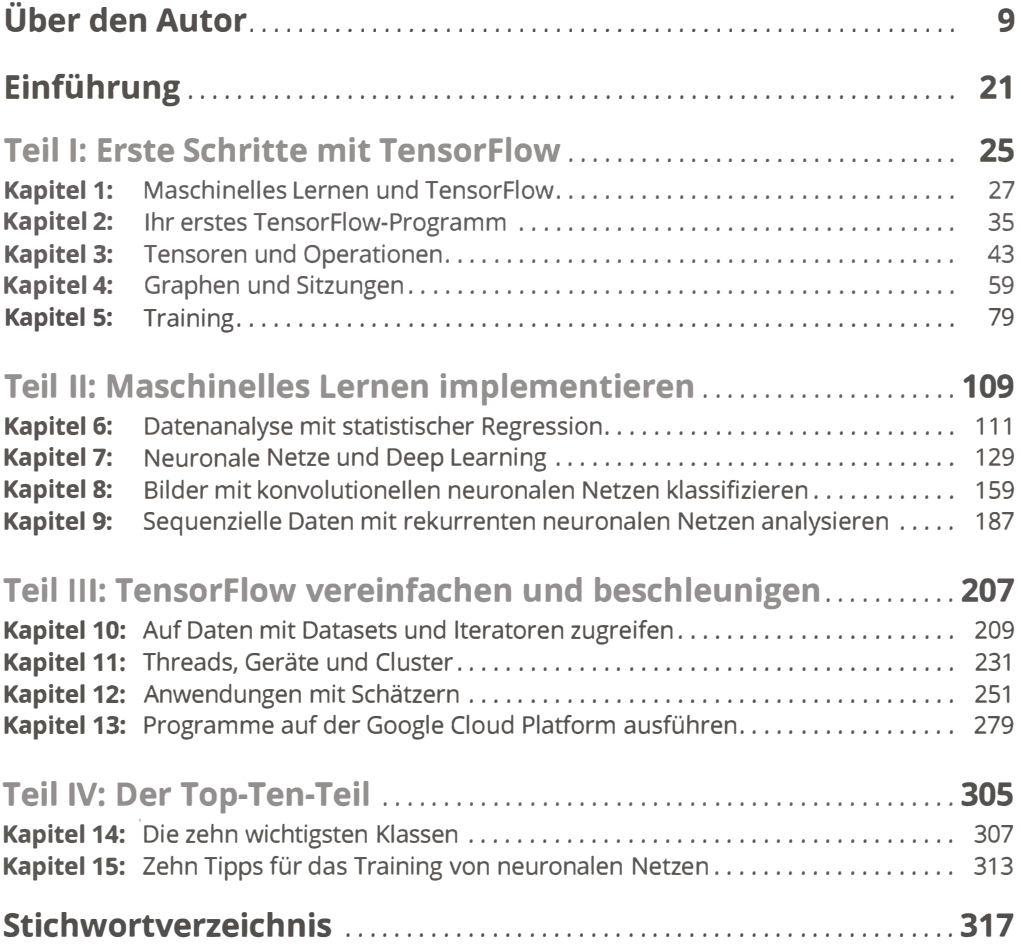

### **Inhaltsverzeichnis**

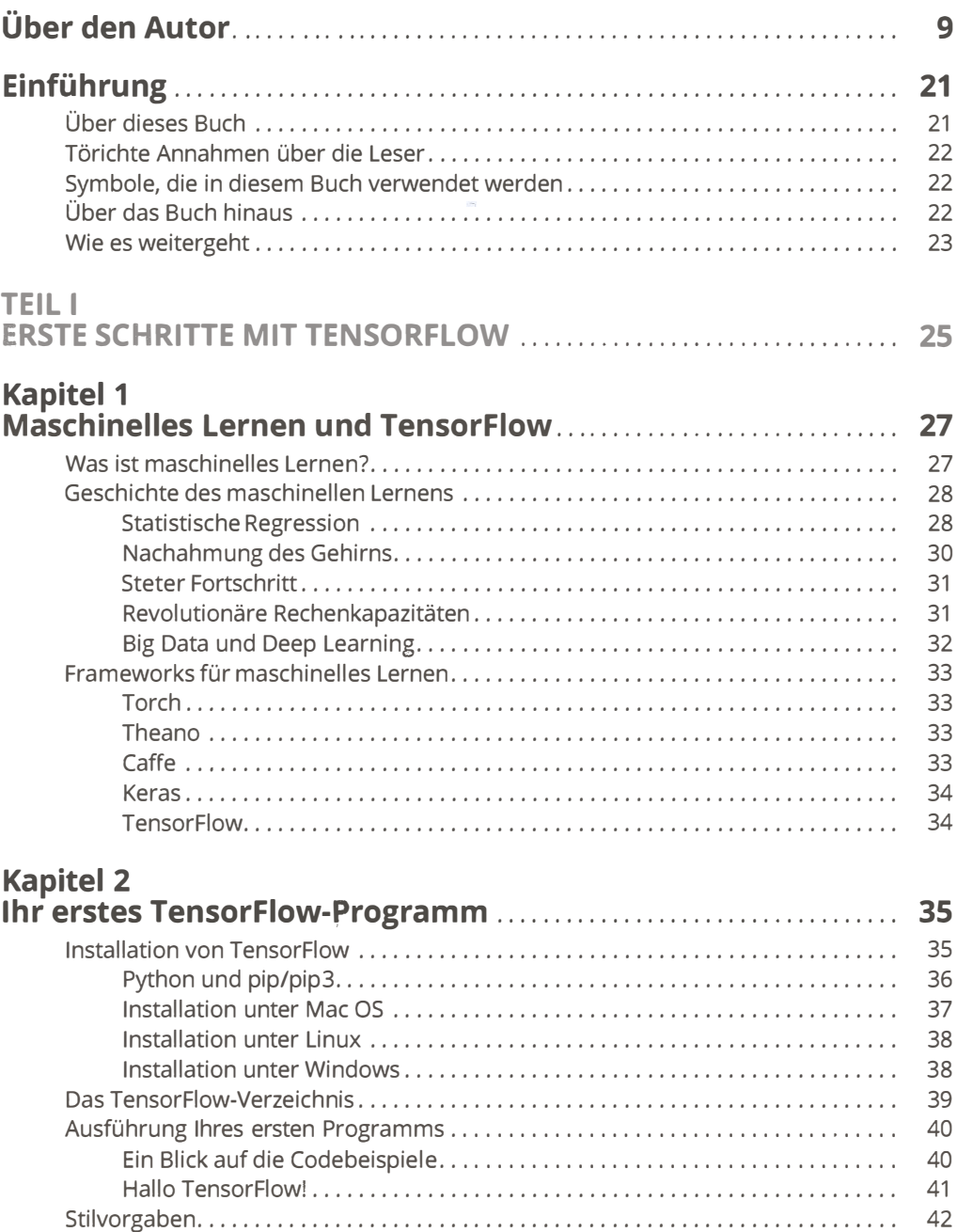

#### Kapitel 3

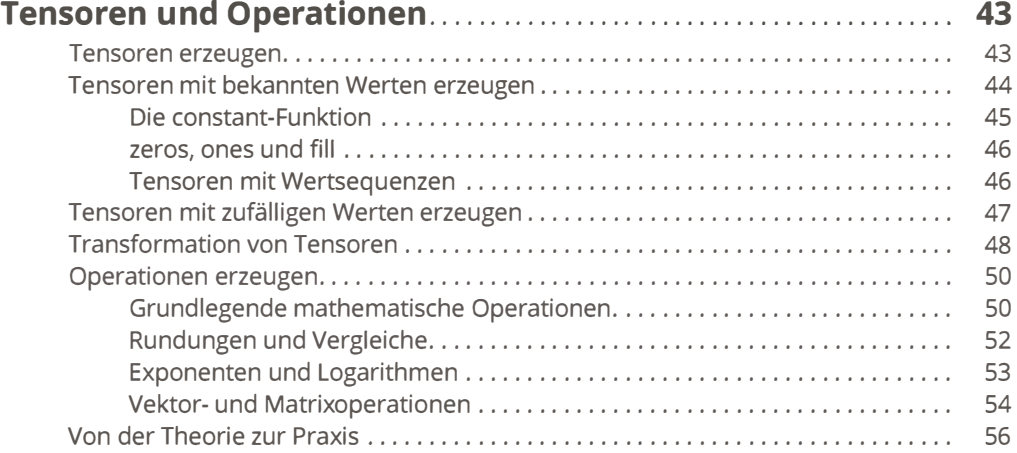

# Kapitel 4

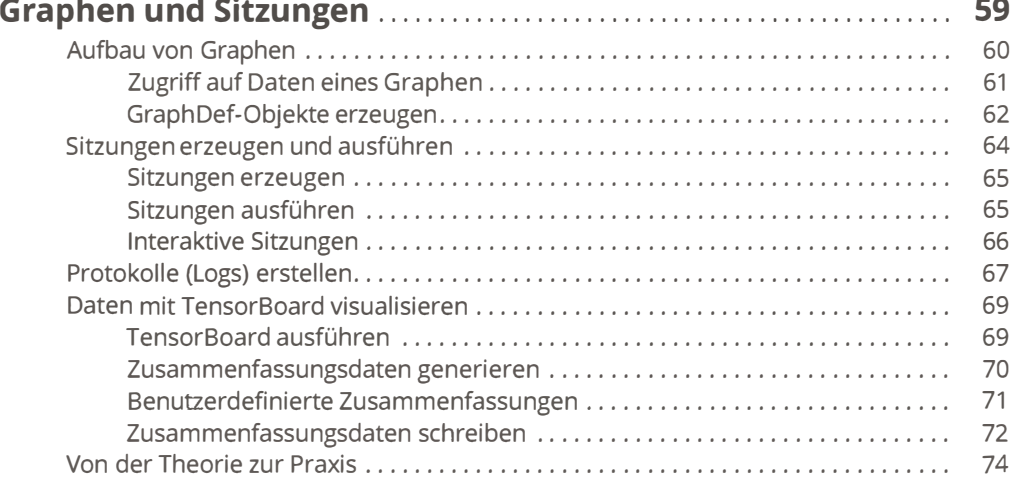

### Kapitel 5<br>–

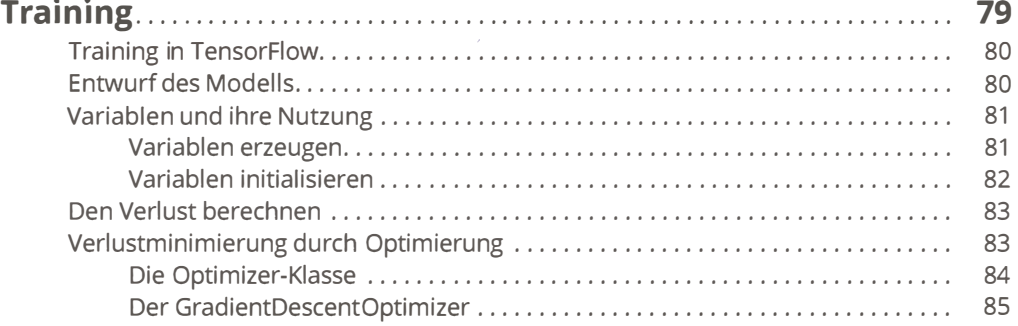

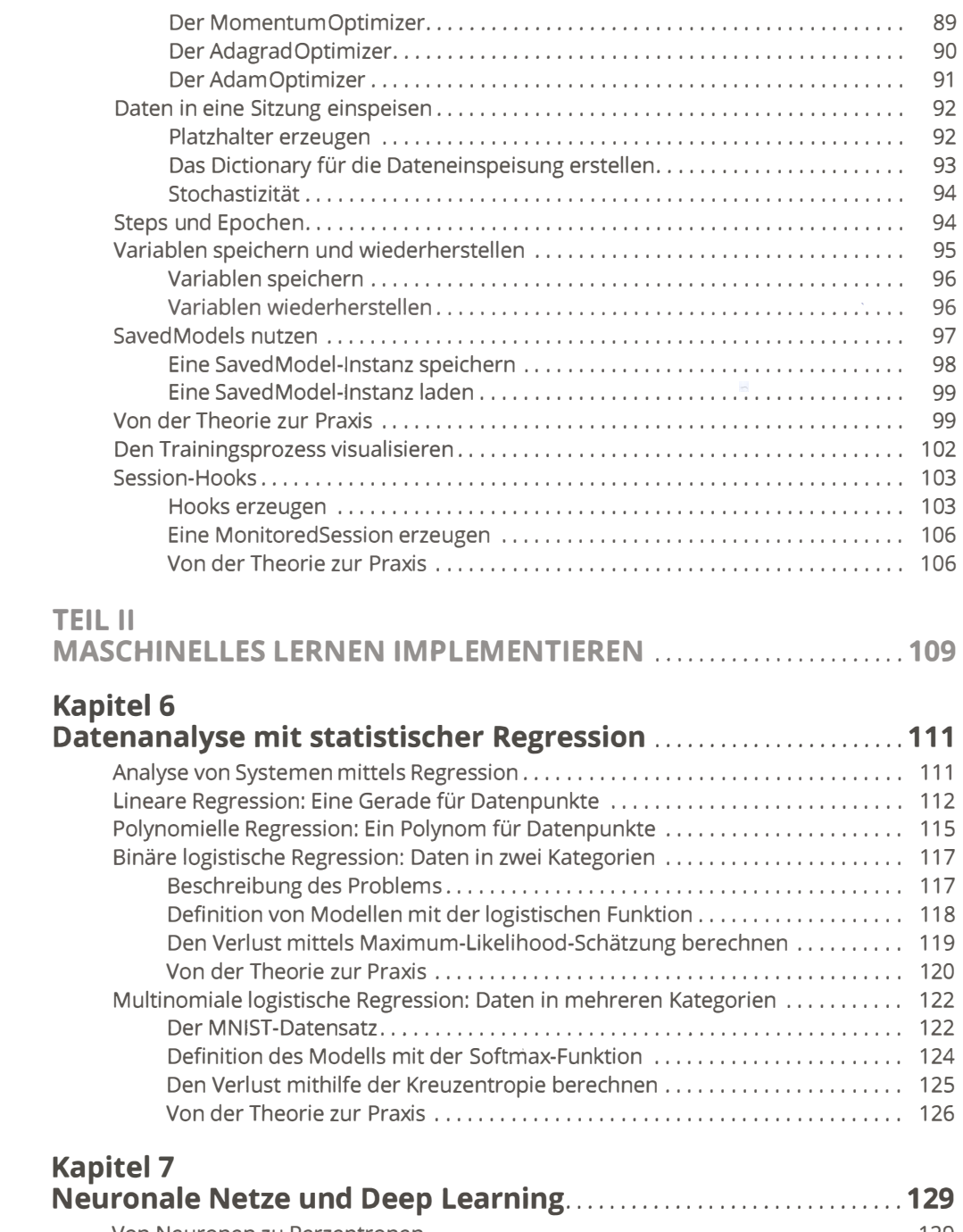

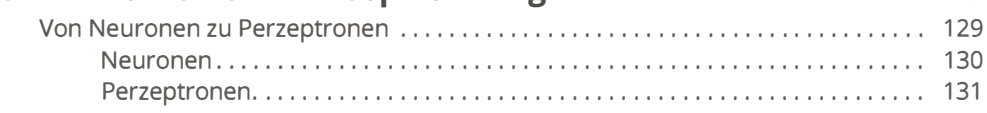

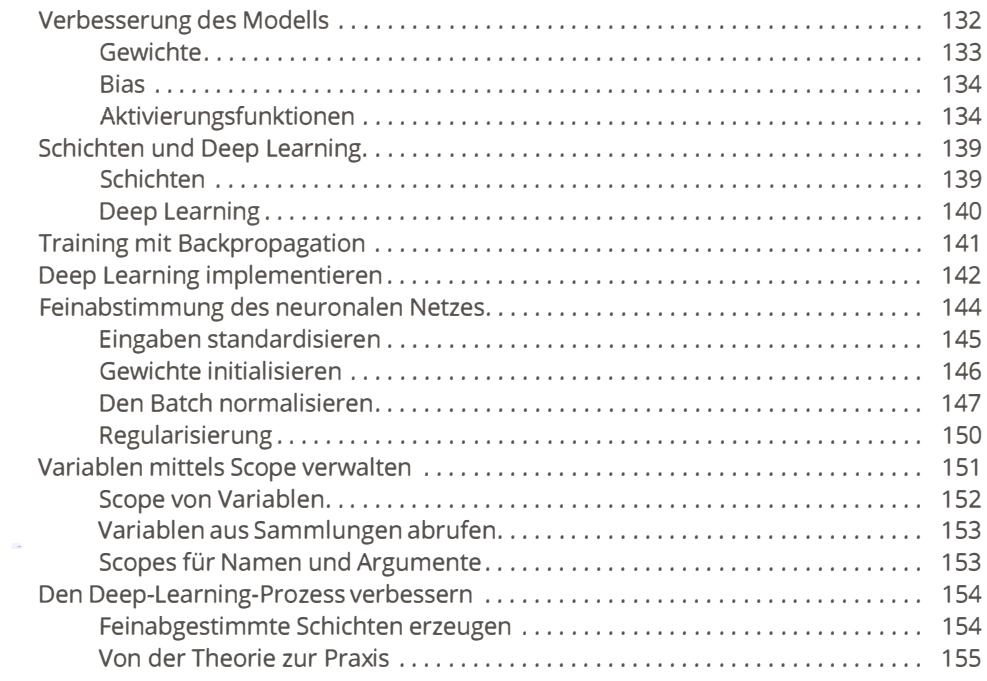

#### Kapitel 8

#### Bilder mit konvolutionellen neuronalen Netzen klassifizie-

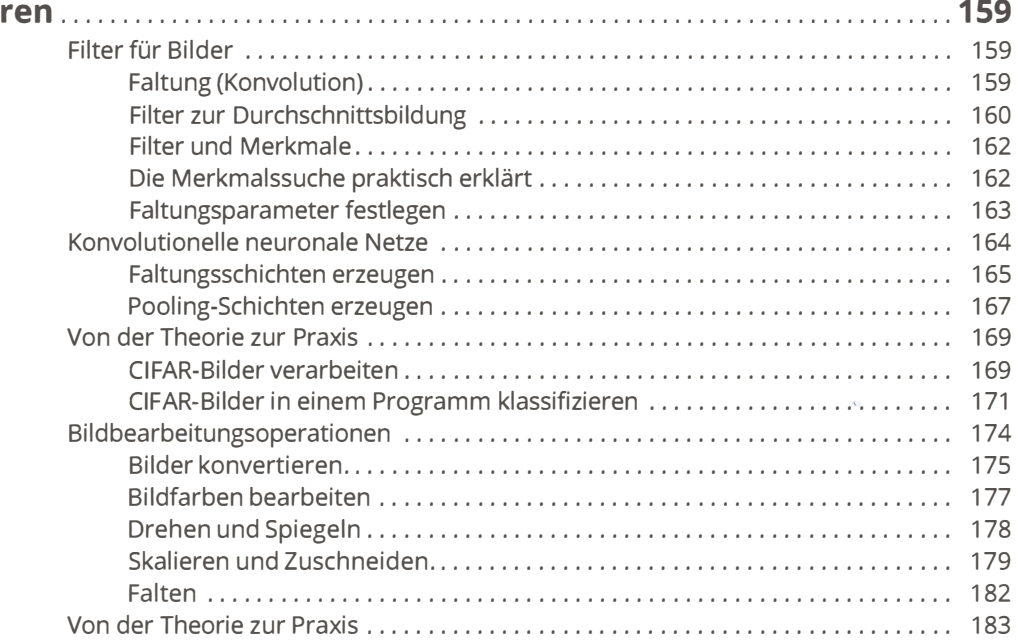

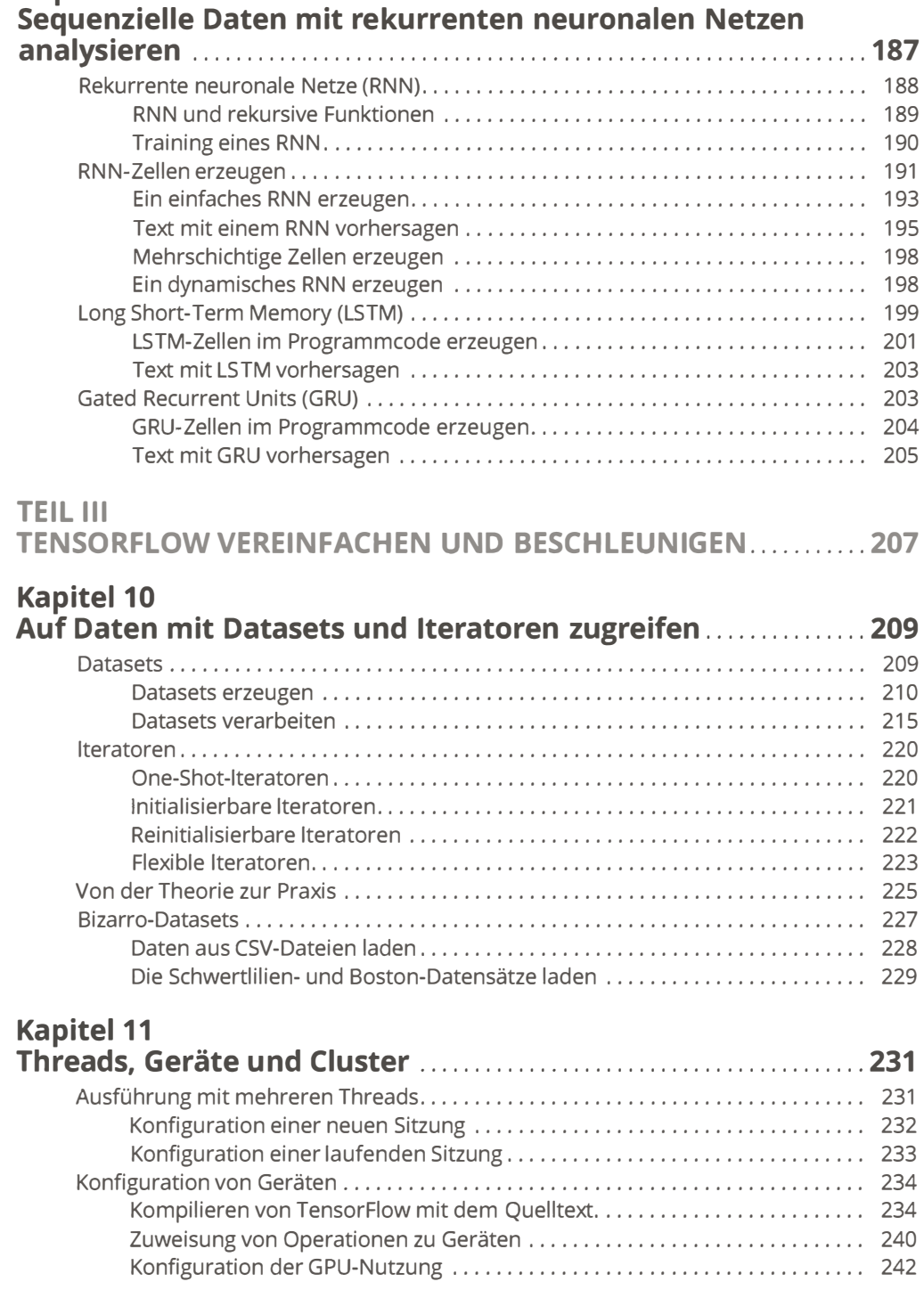

Kapitel 9

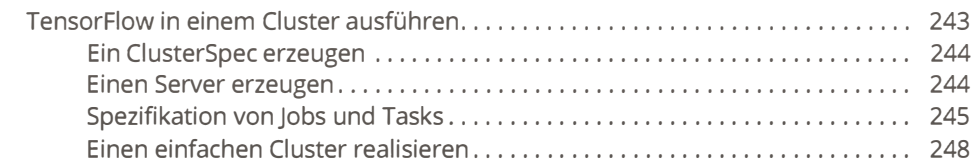

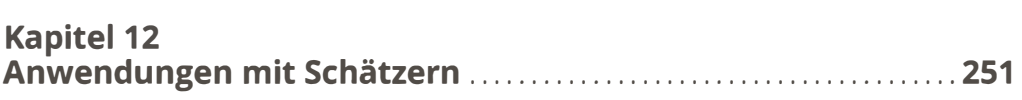

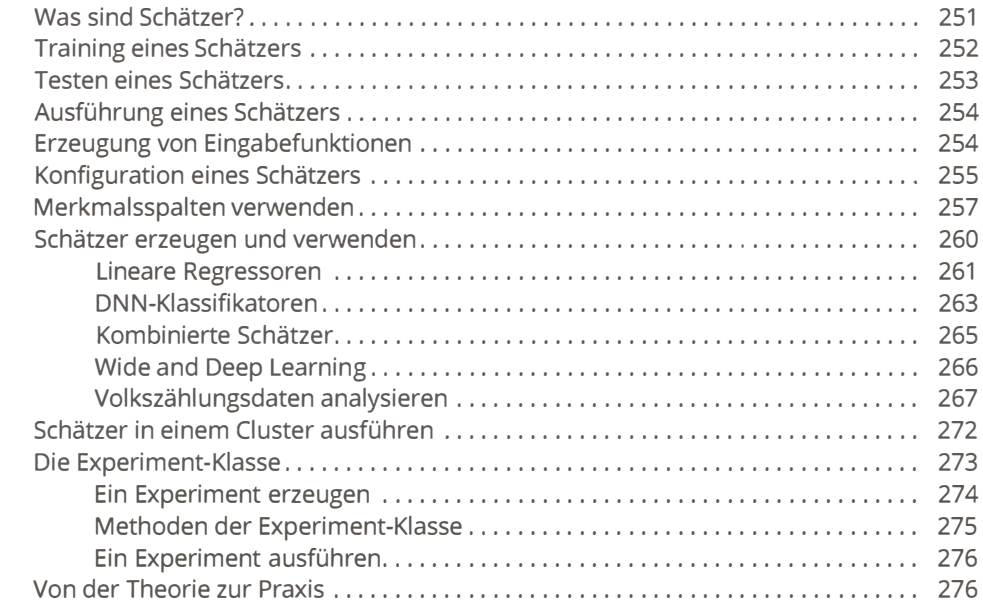

#### Kapitel 13 Programme auf der Google Cloud Platform ausführen ......... 279

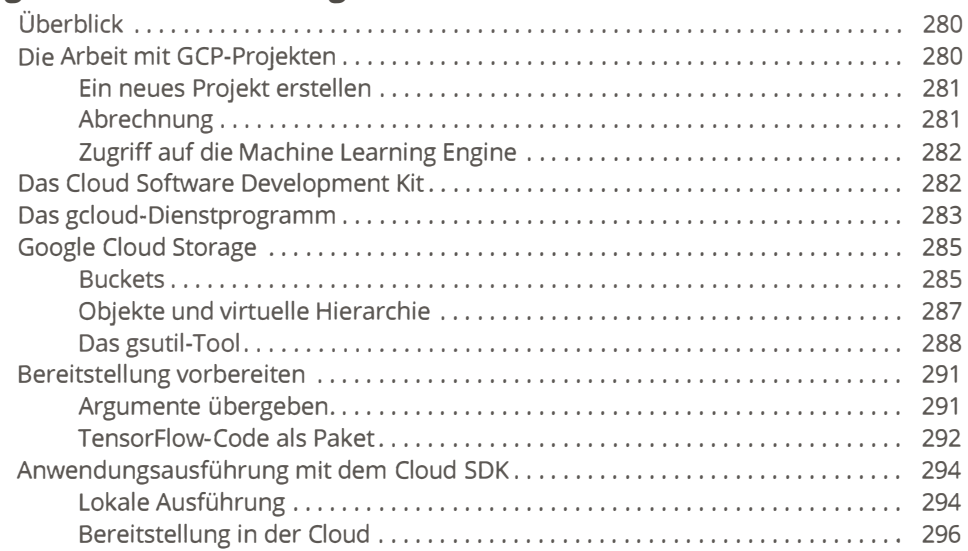

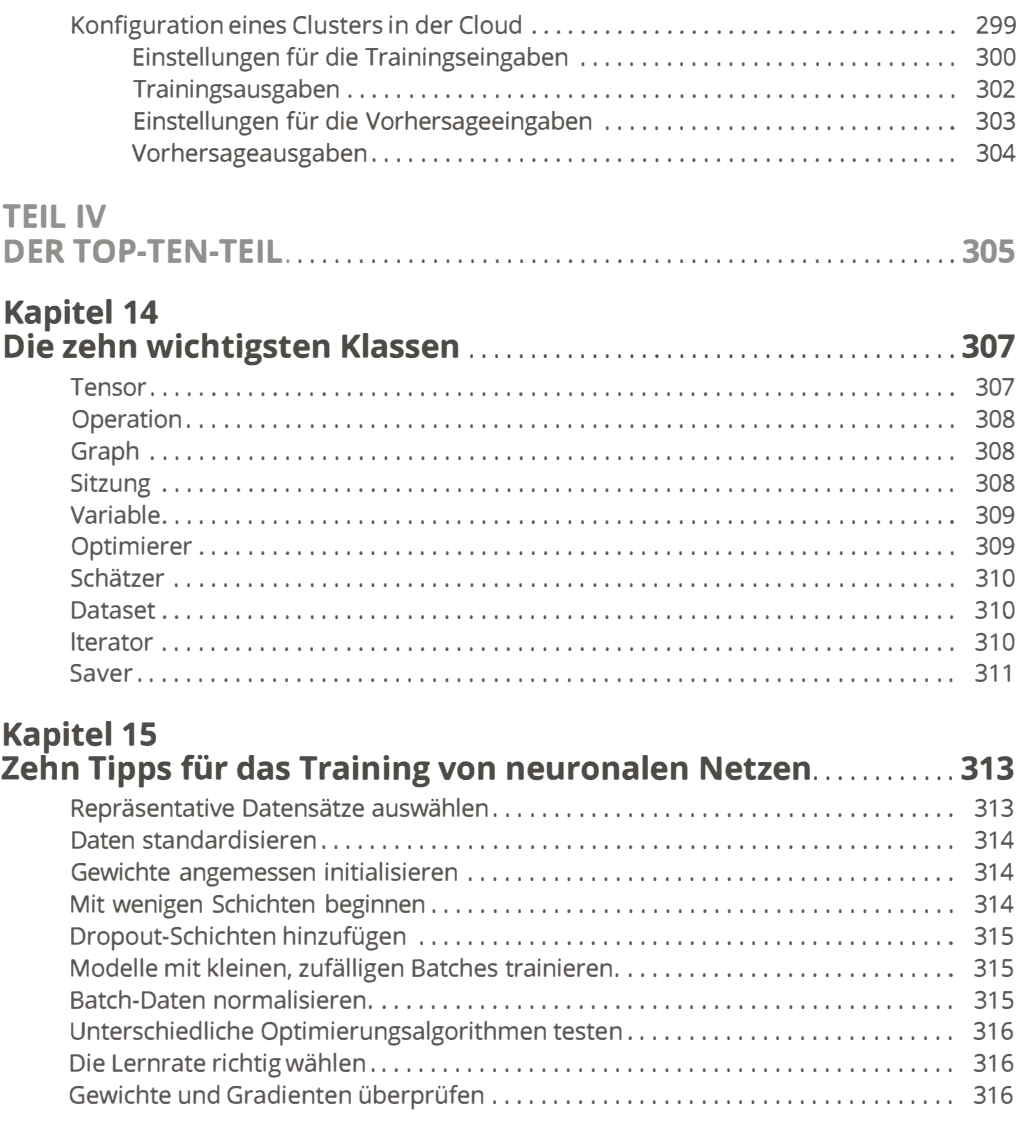

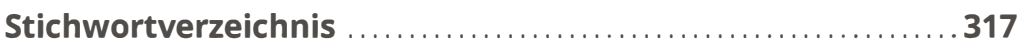